# **FAQs 2020 INDIA VIRTUAL FORUM**

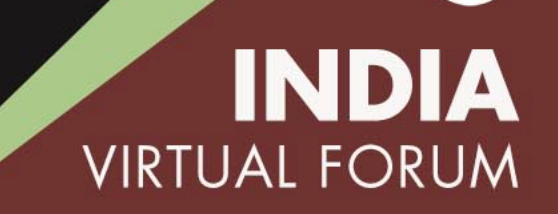

8

Out & Equal is the premier organization working exclusively on LGBTQ workplace equality. Through our worldwide programs, Fortune 500 partnerships and our annual Workplace Summit conference, we help LGBTQ people thrive and support organizations creating a culture of belonging for all.

We partner with Fortune 1000 companies, government agencies, and organizations across industries and diverse missions to provide LGBTQ executive leadership development, comprehensive D&I training and consultation, and professional networking opportunities that build inclusive and welcoming work environments.

Out and Equal works with executives, HR and D&I professionals, and LGBTQ+ employee resource group (ERG) leaders to strengthen their role as internal change agents, bolstering their effectiveness and helping them incorporate and advance best practices in Diversity & Inclusion work.

We believe equality is about more than checking off boxes. And we know inclusion requires more than a set of directions. It's about creating spaces that celebrate and foster growth for every kind of employee, where leadership is made up of different people with diverse perspectives.

## **INDI VIRTUAL FORUM**

#### **Where can I find the Agenda for the India Forum?**

The agenda can be by clicking the "Join Sessions" button on the event home page. You agenda here.

#### **When can I access the India Virtual Forum?**

The Forum is hosted on Zoom. In order to access the sessions, click the "Join Sessions' passcode. Throughout the day, you will use the Zoom links provided in the agenda to the link to join.

#### **I never received my email granting me access to the virtual platform. WI**

Please make sure you are checking the email account that you used during the registration process – the email would have been sent.

Email subject line: Access to the 2020 India Forum! Email sender: Out & Equal Workplaces Advocates at hello@outandequal.org

This email may have been sent to your spam folder, please be sure to check there. If  $y$ email, please contact virtualforumsupport@outandequal.org.

#### **If I need assistance with the Zoom platform, how do I get help?**

Please ensure you are using the latest version of Zoom. Click here to download. Zoor primer on getting started in using their platform. If you need additional assistance usir virtualforumsupport@outandequal.org.

## **Since the Forum is Zoom based, what can I do if my company does not permit the use of Zoom?**

### If you are unable to access Zoom, you may cor **one of the following op[tions:](mailto:virtualforumsupport@outandequal.org)**

**Option #1 -** The best way to maximize your experiene temporary lift from your company on Zoom restrictions Forum.

**Option #2 –** The next best option would be to use you

**Option #3 -** Another option is to participate in Zoom tablet or phone. Please note - this workaround is for atte Workshop presenters MUST be able to download the Z

**Option #4 -** If you are unable to utilize any of the rec above, please contact us at virtualforumsupport@outand

## **What do I do if I can't hear a Workshop on my screen?**

### **Here are three solutions that might help you mak audible:**

**1.** Ensure your volume is not turned down or mute **2.** Make sure you have good internet access. Are using your connection?

**3.** Make sure "Join Audio by Computer" button in webinar screen is selected.

**4.** If you do not hear sound, select the "Audio Set lower left-hand corner of the webinar window. Try of the other "Select a Speaker" options if other options displayed.

**5.** For more information, Zoom offers a useful rese https://support.zoom.us/hc/en-us/articles/20295

## **For additional questions, contact virtualforumsupport@outandequal.org**

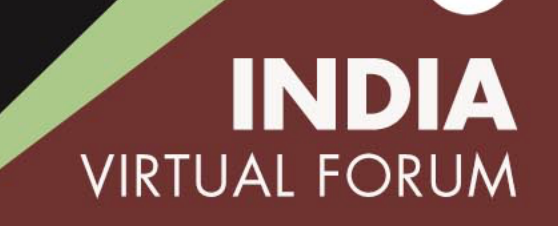

 $\alpha$